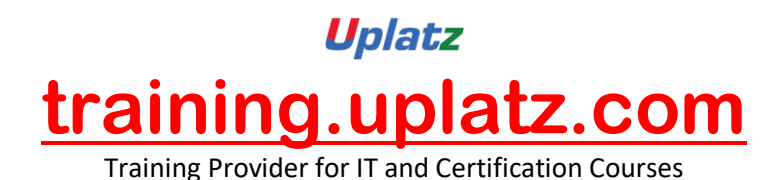

*Basics of Websites and Building WordPress Website*

*Basics of Websites and Building WordPress Website :-*

*Course Syllabus:-*

### Course Overview and Website Structure and Hosting

This first module provides an overview of how websites function, their structure, and the ins and outs of choosing a website name and selecting an online host to house your website. By the end of this module, you'll be able to: find and select a web hosting company; choose an effective domain name; use the host to manage your websites; and discuss how networks and the internet function at a high level.

# Designing Your Own Website: HTML Basics

In this module, we'll begin to explore how to design and create websites by exploring the base language used to power all websites: HTML. By the end of this lesson, you'll be able to: identify and use common HTML tags; add an image to a webpage; create HTML-formatted tables; use hyperlinks to connect a series of webpages; upload your finished HTML pages to a web host; and, learn some tips and tricks for styling pages and practicing your coding.

# Introduction to Programming Using JavaScript

Now that you know some basic HTML, it's time to turn our attention to another common scripting language used to make websites dynamic - that is allowing users to interact with your webpages - JavaScript. While learning about JavaScript, you'll also gain some foundational knowledge common to all programming languages. By the end of this module, you'll be able to: discuss what is meant by dynamic content; perform essential programming language tasks; create simple

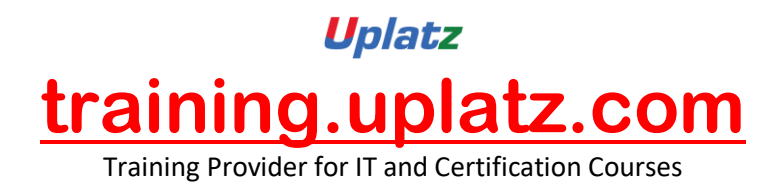

JavaScript programs; use JavaScript to set up alerts and respond to events, to read input, and to change HTML; and conduct basic JavaScript testing.

## Websites with Style: CSS Properties, Colour and Fonts

While HTML and JavaScript are very useful for web development, they don't exactly make websites look attractive - that's where cascading style sheets, or CSS, comes into play. While HTML is used to build the structure of our pages and JavaScript is used to provide interactive functionality, CSS is used to graphically design and layout webpages. By the end of this module, you'll be able to: discuss common mistakes in designing a website; identify and apply CSS basics like purpose and syntax; use CSS properties to control fonts, colors, layouts, and other common properties; differentiate between in-line, internal, and external CSS; and practice and test your cascading style sheets.

# Creating HTML Forms

In this lesson, we're going to learn to apply all of the skills we've acquired so far to make a very common, and very useful type of webpage - an HTML form. HTML forms are seen everywhere on the internet and are used to capture particular information from users in a variety of ways. By the end of this module you'll be able to: create basic HTML forms; identify and appropriately use different types of HTML input; validate user input; submit HTML forms; and test how your forms are working and troubleshoot errors.

#### Creating Web Applications

In our final module, we're going to explore the basics of designing web applications programming useful and dynamic webpages that allow our users to interact with them. By the end of this lesson you'll be able to: distinguish between client and server-side development; apply advanced JavaScript programming skills to create logic with selection and iteration; create new features for applications; create more advanced HTML forms; and practice and learn additional troubleshooting and problem-solving techniques. The module wraps with a final peer review activity that will draw upon all of the skills you've learned in this course.